## **FORMULARZ OFERTOWY**

Nazwa i adres Wykonawcy:

....................................................................................................................................................... .......................................................................................................................................................

…………………………………………………………………………………………………...

Osobą uprawnioną do kontaktu z Zamawiającym jest (imię, nazwisko):

tel.:……………………… fax.: ……………………………e-mail ……………………………

Przystępując do udziału w przetargu nieograniczonym na: **Dostarczenie oprogramowania i infrastruktury informatycznej** oświadczam, że:

- 1. Zapoznałem się z treścią Specyfikacji Istotnych Warunków Zamówienia wraz z załącznikami i nie wnoszę do niej żadnych zastrzeżeń.
- 2. Akceptuję wzór umowy stanowiący załącznik do Specyfikacji Istotnych Warunków Zamówienia i nie wnoszę do niego zastrzeżeń.
- 3. Oferuję wykonanie przedmiotu zamówienia w terminie ........................... dni od podpisania umowy, jednak nie dłużej niż do 29.12.2014 r.
- 4. Oferuję wykonanie przedmiotu zamówienia w terminie i na warunkach ustalonych w specyfikacji istotnych warunków zamówienia za cenę oraz szybkość minimalną:

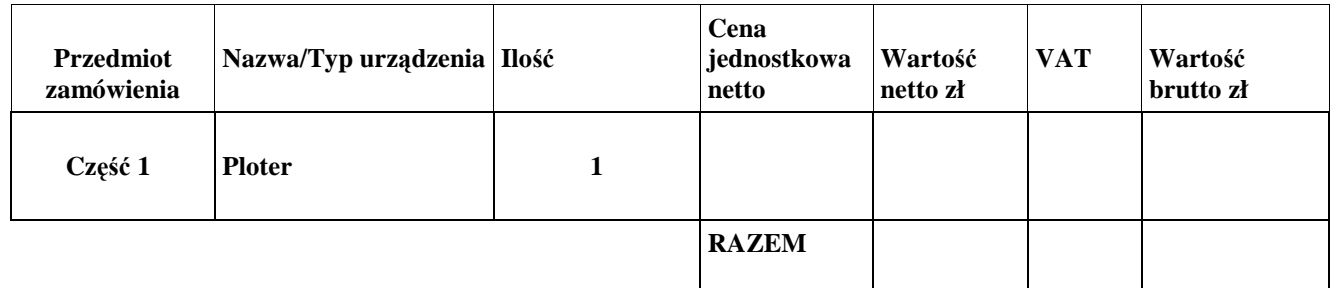

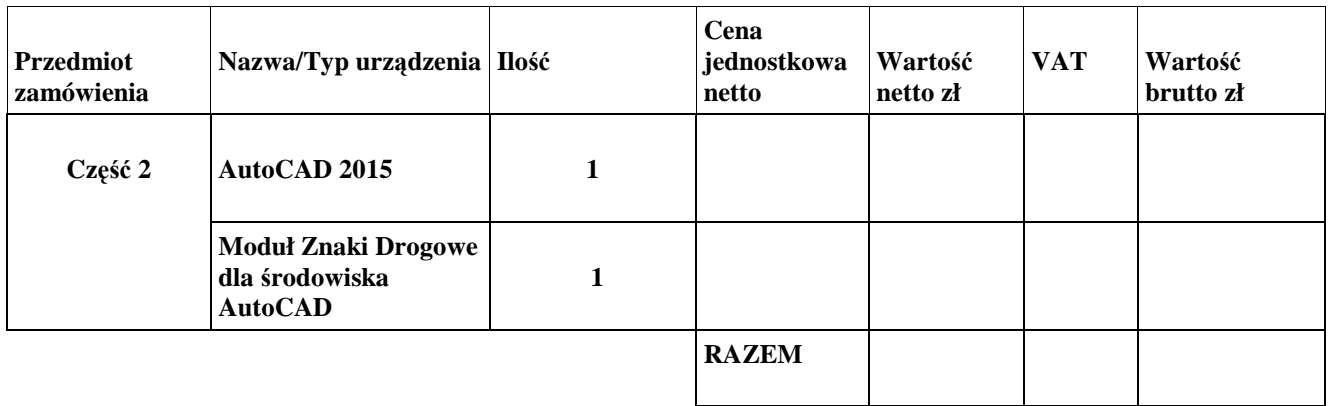

………………., dnia ……………2014 r. .......................................................

 *Wykonawca*